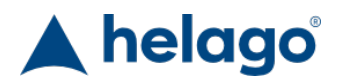

HELAGO-CZ, s.r.o. Commercial Register maintained by the Regional Court in Hradec Králové Section C, File 17879 Kladská 1082 500 03 Hradec Králové 3 Company ID: 25 96 39 61, VAT: CZ 25963961 Phone: 495 220 229, 495 220 394 Fax: 495 220 154 GSM gate: 602 123 096 E-mail: info@helago-cz.cz Web: http://www.helago-cz.cz

LF03686 - Advanced "Airway Larry" Trainer Torso Order code: **4107.LF03686**

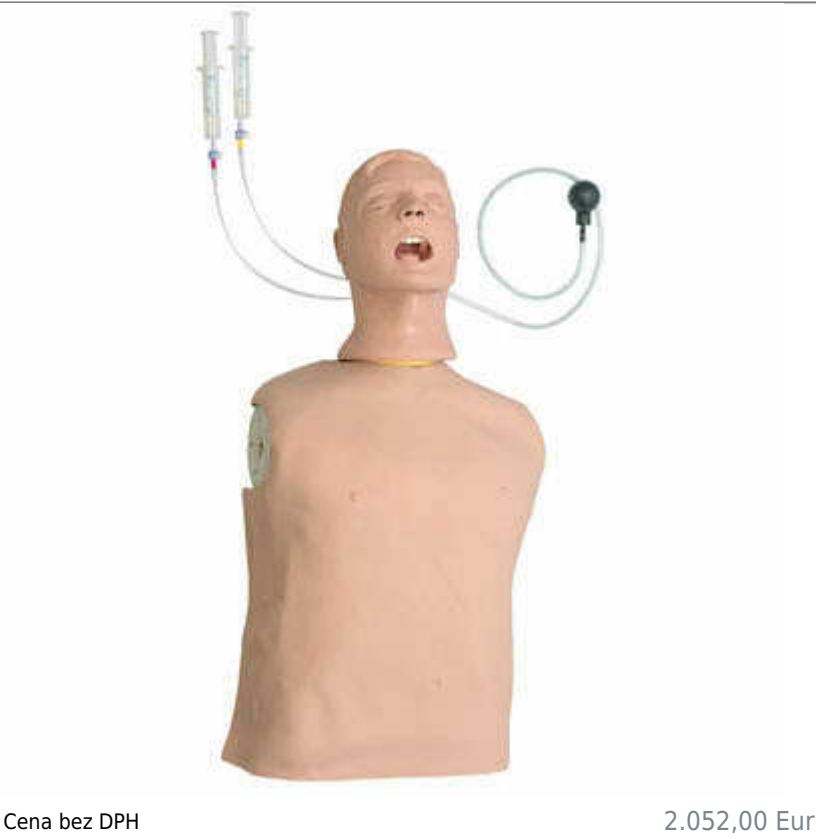

Price with VAT 2.482,92 Eur Parameters

Construction Adult torso **Ouantitative unit** ks

Detailed description

Life/form® Advanced Airway Larry Airway Management Trainer offers tongue swelling and laryngospasm in addition to all the features on the standard models. Your students can now be presented with the additional challenges they may face in the real world. This Life/form® airway management trainer simulates a nonanesthetized patient for practicing intubation, ventilation, suction, and CPR techniques. Realistic anatomy and landmarks include teeth, tongue, oral and nasal pharynx, larynx, epiglottis, arytenoids, false cords, true vocal cords, trachea, lungs, esophagus, and stomach. The trainer allows you to practice oral, digital, and nasal intubation, as well as E.T., E.O.A., P.T.L., L.M.A., E.G.T.A., Combitube®, and King System insertion. Applying pressure to the cricoid cartilage changes the position of the trachea and closes the esophagus, allowing realistic practice of the Sellick maneuver. Manual carotid pulse. With its slightly anterior position, swelling tongue, and vocal cords, the Advanced Airway Larry is a great trainer for introductory as well as advanced training. Suction techniques and proper cuff inflation may also be practiced and evaluated.

Features durable, rugged construction and bifurcated lungs. Mounted on a CPARLENE® basic torso allows both CPR and airway management procedures to be practiced. Includes pump spray lubricant and disposable lower airway for the manikin.

Do you want to print the page now?

## Hide some parts of page before printing

Print partially

Print the page as you see it now

ŧ Print complete page

(this box will not be printed)

Edit before printing

Hover your mouse over some part of page, a red rectangle will appear. Click it to hide the selected content of page.

Print! Show hidden